UNIVERSIDADE TECNOLÓGICA FEDERAL DO PARANÁ

BRUCE PAIVA DUARTE

# **CONTROLE DE TEMPERATURA DE UM PROCESSO FOTOCATALÍTICO COM USO DA PLATAFORMA ARDUINO**

FRANCISCO BELTRÃO 2019

BRUCE PAIVA DUARTE

# **CONTROLE DE TEMPERATURA DE UM PROCESSO FOTOCATALÍTICO COM USO DA PLATAFORMA ARDUINO**

Trabalho de Conclusão de Curso em Engenharia Química, apresentado à disciplina de Trabalho de Conclusão de Curso 2, do Departamento Acadêmico de Engenharia Química da Universidade Tecnológica Federal do Paraná.

Orientador: Dr. Douglas da Costa Ferreira Coorientadora: Dra. Ana Paula Oliveira

FRANCISCO BELTRÃO 2019

## **FOLHA DE APROVAÇÃO**

## BRUCE PAIVA DUARTE

## CONTROLE DE TEMPERATURA DE UM PROCESSO FOTOCATALÍTICO COM USO DA PLATAFORMA ARDUINO

Trabalho de Conclusão de Curso, Universidade Tecnológica Federal do Paraná, Engenharia Química.

Data de aprovação: 4 de julho de 2019.

Douglas Da Costa Ferreira, Doutor Universidade Tecnológica Federal do Paraná

 $\_$  , and the set of the set of the set of the set of the set of the set of the set of the set of the set of the set of the set of the set of the set of the set of the set of the set of the set of the set of the set of th

Ana Paula De Oliveira, Doutora

 $\mathcal{L}_\mathcal{L}$  , and the contribution of the contribution of the contribution of the contribution of the contribution of the contribution of the contribution of the contribution of the contribution of the contribution of

Universidade Tecnológica Federal do Paraná

Jonas Joacir Radtke, Doutor Universidade Tecnológica Federal do Paraná

 $\mathcal{L}_\mathcal{L}$  , and the contribution of the contribution of the contribution of the contribution of the contribution of the contribution of the contribution of the contribution of the contribution of the contribution of

A folha de aprovação assinada encontra-se na coordenação do curso

Dedico à minha família

### **AGRADECIMENTOS**

A esse trabalho eu gostaria de agradecer aos meus pais Gelson José Duarte Filho e Fátima de Souza Paiva Duarte e minha irmã Ingrid Paiva Duarte pelo suporte emocional e financeiro que me deram durante todos esses anos. Obrigado por acreditarem no meu sonho e saibam que sem vocês nada disso seria possível.

Agradeço a todos os meus amigos, mas em especial ao Douglas Pertile, Diones Joel Kniecik, Fábio Soares Fabian e Léon Silva Erhard por terem sido a minha família enquanto eu estive em Francisco Beltrão. A minha vida seria insuportável sem vocês. Sério mesmo, muito obrigado por tudo.

E por último, porém não menos importante, à minha avó Dulce de Souza Menezes, por me ensinar a como lidar com a vida. Pois sem seus carinhos, cuidados e conselhos eu não seria metade do homem que sou hoje. E espero do fundo do meu coração, que no céu a senhora esteja orgulhosa de mim.

"No fim tudo dá certo, e se não deu certo é porque ainda não chegou ao fim."

Fernando Sabino

#### **RESUMO**

Sistemas de controle são essenciais para nossa sociedade, pois com eles é possível modificar o estado de um processo utilizando parâmetros de entrada para entregar uma saída adequada. Existem diversos tipos de controladores e, em sua maioria, utilizam sistemas eletrônicos com sensores para identificar o estado atual e atuadores para modificar o estado de acordo com os efeitos desejados. Esse trabalho explorou um sistema de controle baseado em controle ativo aplicado no reator fotocatalítico disposto no laboratório de Bioprocessos da Universidade Tecnológica Federal do Paraná, campus Francisco Beltrão. Nesse reator ocorre reações fotocatalíticas pela ação de luz ultravioleta e de catalisadores, sendo o sistema conduzido em um sistema fechado. O sistema de controle utilizou sensores de temperatura e nível do volume reacional. Foram instaladas ventoinhas no reator e foi projetado um sistema de controle de velocidade de rotação dessas ventoinhas com uso de microcontrolador Arduino. Como a temperatura e a composição do volume reacional são parâmetros de velocidade da reação, foi realizado um estudo do processo para que a retirada de calor no interior do reator fosse adequada para a otimização da reação. Foram realizados testes em laboratório, para adequar os parâmetros do controlador. Além disso, simulações foram realizadas a fim de identificar o melhor tipo de fluxo que estabilizaria a temperatura no interior do reator. Como resultado, foi possível observar que a temperatura interna da caixa onde ocorre a reação se manteve no valor-alvo, que além de possibilitar a avaliação de reações em condições controladas de temperatura.

**Palavras-Chave:** Controle de processo. Controle de temperatura. Controle de nível. Controle de velocidade de ventilador. Microcontrolador Arduino. Processos fotocatalíticos.

#### **ABSTRACT**

Control systems are essential to our society because with them it is possible to modify the state of a process using input parameters to deliver adequate output. There are several types of contollers and are mostly using sensors to detect the current state and the active ones to change the state according to the effects. This work was developed with the objective of controlling the performance of a non-institutional controller of a bioprocess laboratory at the Universidade Tecnológica Federal do Paraná, at the Francisco Beltrão campus. This is a process that performs the photocatonic actions by the action of ultraviolet light and catalyst, and the system is conducted in a closed system. The control system uses temperature and reactional volume level. Fans were installed without a reactor and with a flight control system with the use of Arduino microcontroller. As the temperature and the composition are reactive, the reaction rate parameters were performed for the process of recovering the interior temperature and for the installation of a temperature measuring system. Laboratory tests were compared to suit the controller parameters. In addition, the simulations were used to identify the best type of flux that stabilize the temperature inside the reactor. As a result, it was possible to observe that the internal temperature of the box where the reaction takes place remained at the target value, which in addition to allowing the evaluation of reactions under controlled temperature conditions.

**Keywords:** Process control. Temperature control. Level control. Fan speed control. Arduino Microcontroller. Photocatalytic processes.

# **SUMÁRIO**

# **[1 INTRODUÇÃO11](#page-10-0)**

# **2 JUSTIFICATIVA**

Erro! Indicador não definido.

# **[3 OBJETIVOS12](#page-11-0)**

[3.1 OBJETIVOS ESPECÍFICOS12](#page-11-1)

# **[4 FUNDAMENTAÇÃO TEÓRICA13](#page-12-0)**

- [4.1 MICROPROCESSADOR13](#page-12-1)
- [4.1.1 Controlador Programável13](#page-12-2)
- [4.1.1.1 Plataforma Arduino14](#page-13-0)
- [4.2 CONTROLE DE PROCESSO14](#page-13-1)
- 4.2.1 [Tipos De Controladores16](#page-15-0)
- [4.2.2 Sensores e Atuadores17](#page-16-0)
- [4.3 FLUIDODINÂMICA COMPUTACIONAL17](#page-16-1)
- [4.3.1 Pré-Processamento17](#page-16-2)
- 4.3.2 *[Solver](#page-17-0)*18
- [4.3.3 Pós-Processamento18](#page-17-1)
- [4.4 PROCESSOS OXIDATIVOS AVANÇADOS18](#page-17-2)
- [4.4.1 Fotocatálise Heterogênea19](#page-18-0)

# **[5 PROCEDIMENTOS METODOLÓGICOS21](#page-20-0)**

- [5.1 ESCOLHA DO TIPO DE CONTROLADOR21](#page-20-1)
- [5.2 ESCOLHA DOS COMPONENTES ELETRÔNICOS21](#page-20-2)
- [5.3 COLETA DE DADOS23](#page-22-0)
- [5.3.1 Montagem dos Sensores24](#page-23-0)
- [5.4 ANÁLISE ESTATÍSTICA DOS DADOS25](#page-24-0)
- [5.5 DESENVOLVIMENTO DO ALGORITMO26](#page-25-0)
- [5.6 SIMULAÇÃO27](#page-26-0)

# **[6 RESULTADOS E DISCUSSÕES28](#page-27-0)**

- [6.1 ANÁLISE DOS DADOS28](#page-27-1)
- [6.2 ESTATÍSTICA29](#page-28-0)
- [6.3 ALGORITMO30](#page-29-0)
- [6.4 DESENVOLVIMENTO DA ESTRUTURA FÍSICA31](#page-30-0)
- [6.5 SIMULAÇÃO32](#page-31-0)

[6.6 CONSTRUÇÃO DO NOVO REATOR FOTOCATALÍTICO36](#page-35-0)

[6.7 EFICIÊNCIA DO CONTROLADOR36](#page-35-1)

**[7 CONCLUSÃO40](#page-39-0)**

**[REFERÊNCIAS41](#page-40-0)**

**ANEXO A – [PROGRAMAÇÃO DO PROTÓTIPO43](#page-42-0)**

**ANEXO B – [PROGRAMAÇÃO DO COLETOR DE DADOS48](#page-47-0)**

### <span id="page-10-0"></span>**1 INTRODUÇÃO**

Efluentes com contaminantes orgânicos, pode ser tratados por diferentes processos, sendo os os POAs (Processos Oxidativos Avançados) processos que consistem na geração de radicais OH\* gerados em reações fotocatalíticas ou quimicamente catalisadas, capazes de mineralizar poluentes orgânicos a formas não tóxicas, como  $CO<sub>2</sub>$  e H<sub>2</sub>O. Sua principal vantagem é que durante o tratamento de efluentes os poluentes são destruídos e não apenas transferidos de uma fase para outra.

Tendo em vista essa vantagem, este trabalho será realizado utilizando reatores para POAs de fotocatálise, com seu foco na aplicação de sistemas de controle. Existem diversos sistemas de controle, entre eles lógico e On/Off. Para este trabalho, optou-se por um sistema de controle lógico por malha ativa, com sensores como o termopar MLX90614 e o detector de nível HC-SR04 para monitoramento e controle de temperatura.

O reator fotocatalítico em estudo, está disposto no laboratório de bioprocessos da Universidade Tecnológica Federal do Paraná (UTFPR) campus Francisco Beltrão. Os experimentos nele realizados são desenvolvidos para a degradação de poluentes em meio líquido através de luz UV, utilizando diferentes tipos de catalisadores. Utilizase como fonte de luz, uma lâmpada de vapor de mercúrio de alta pressão, que além de sua luminosidade, fornece calor ao sistema.

O reator fotocatalítico, atualmente, tem seu interior arrefecido por meio de um sistema de exaustão do qual é composto por duas ventoinhas de funcionamento contínuo, sem condicionamento ao controle de temperatura interna da estrutura. Esse sistema não engloba fatores como variação externa da temperatura, temperatura ótima da reação e evaporação.

Uma solução para contornar esse problema é a implementação de um controlador que terá como função avaliar a temperatura e o nível do volume reação e, através da aplicação de uma equação de controle do tipo PID, controlar a intensidade de rotação do sistema de ventilação a fim de estabilizar as variáveis analisadas. Ao aplicar-se equações do tipo PID, ganha-se estabilidade no sistema e a garantia de que a variável controlada atinja e mantenha no valor-alvo.

### <span id="page-11-0"></span>**2 OBJETIVOS**

O objetivo do trabalho é desenvolver um sistema de controle de temperatura e nível através do gerenciamento da rotação das ventoinhas a fim de manter o valoralvo desejado.

## <span id="page-11-1"></span>2.1 OBJETIVOS ESPECÍFICOS

- − Projetar e construir um sistema de aquisição de dados de temperatura e nível;
- − Desenvolver um algoritmo para o controlador a modo dele estabilizar a temperatura do reator no valor desejado;
- − Identificar o fluxo de ar por simulações computacionais;
- − Projetar e construir um novo módulo de reação fotocatalítico;
- − Comparar os resultados obtidos de temperatura e nível, com e sem o sistema de controle.

#### <span id="page-12-0"></span>**3 FUNDAMENTAÇÃO TEÓRICA**

Para a elaboração deste projeto de pesquisa buscou-se em literatura referencial teórico para os dois tópicos centrais. Desta forma a revisão bibliográfica está dividida em quatro eixos: Microcontroladores, controle de processos, fluidodinâmica computacional e a reação de fotocatálise.

#### <span id="page-12-1"></span>3.1 MICROPROCESSADOR

O microprocessador é um dispositivo semicondutor em forma de Circuito Integrado (CI), que integra todas as partes básicas de um microcomputador microprocessador (CPU), memórias não-voláteis, memórias, portas de entrada e saída (portas de comunicação paralela, portas de comunicação serial e conversores analógicos e digitais) (GIMENEZ, 2013).

Os microcontroladores são componentes eletrônicos que podem ser programados para executar tarefas no controle de processos lógicos, que se baseiam nas ações a serem executadas dependendo do estado dos periféricos de entrada e/ou saída (SOUZA, 2005).

### <span id="page-12-2"></span>3.1.1 Controlador Programável

Controlador Programável é um aparelho eletrônico digital, que utiliza uma memória programável para armazenar internamente instruções e para implementar funções específicas, tais como lógica, sequenciamento, temporização, contagem e aritmética, controlando, por meio de módulos de entradas e saídas, vários tipos de máquinas ou processos (ZANCAN, 2011).

Um Controlador programável é basicamente constituído por uma CPU (Central Processing Unit), entradas e saídas, uma fonte de alimentação e uma base. A CPU é constituída por um processador que interage continuamente com o sistema de memória, interpreta e executa o programa desenvolvido pelo usuário e gerencia todo o sistema através dos circuitos auxiliares de controle (GIMENEZ, 2013).

### <span id="page-13-0"></span>3.1.1.1 Plataforma Arduino

Um Arduino, Figura 1, é um microcontrolador de código aberto que permite programação e atuação. Ele é programado na linguagem C/C++, com uma biblioteca Arduino para permitir o acesso ao hardware. Isso permite mais flexibilidade de programação e a capacidade de usar qualquer componente eletrônico que possa interagir com o Arduino (LAZAR, 2013).

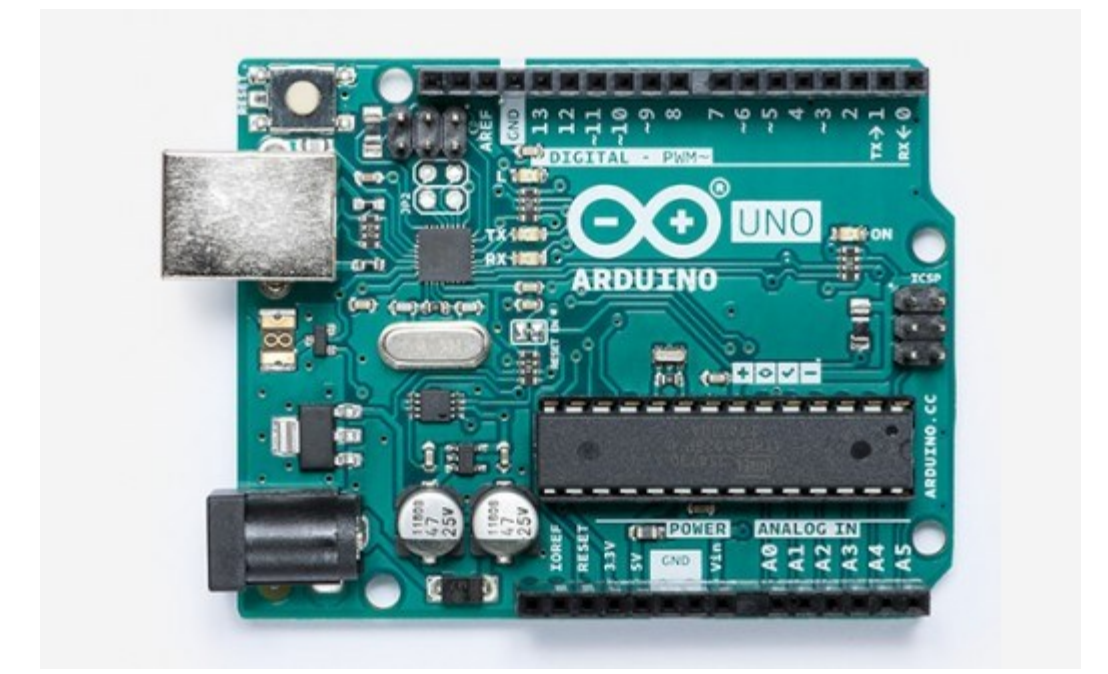

Figura 1 - Arduino UNO

Fonte: Arduino (2019)

## <span id="page-13-1"></span>3.2 CONTROLE DE PROCESSO

Os sistemas de controle são uma parte integrante da sociedade moderna. Inúmeras aplicações estão à nossa volta, desde complexos lançamentos de foguetes até as simples torradeiras. A sua difusão em nosso dia a dia se deve as suas vantagens em relação ao controle manual, tais como: amplificação de potência, controle remoto, conveniência da forma da entrada e compensação de perturbações (NISE, 2002).

Um sistema de controle de processo se trata, dentre outros itens, da manutenção das variáveis como: temperatura, pressão, fluxo, e das composições de processo em algum valor operacional desejado (SMITH; CORRIPIO, 2008).

Para o sistema de controle existem duas malhas principais para analisar variações. A primeira é a de malha aberta, descrita na Figura 2, onde não pode realizar compensações para quaisquer perturbações que sejam adicionadas ao sinal de acionamento do controlador (SMITH; CORRIPIO, 2008).

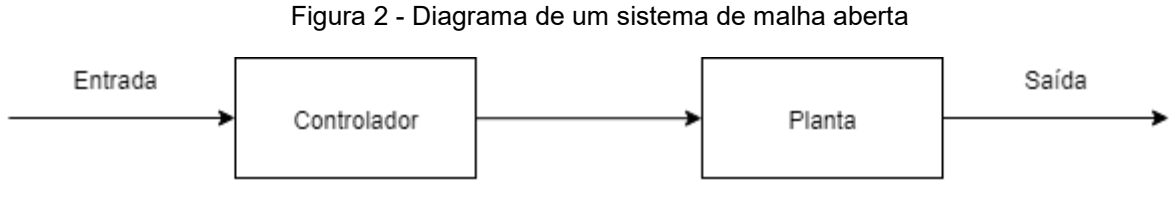

Fonte: Autoria própria (2019)

A segunda é a de malha fechada, descrita na Figura 3, em que compensa o efeito das perturbações medindo a resposta da saída. Essa medição é realimenta na malha e comparando essa resposta com a entrada na junção de soma para a verificação de algum erro. Se existir qualquer diferença entre as duas respostas, o sistema aciona a planta, através do sinal de atuação, para fazer uma correção. Se não há diferença, o sistema não aciona a planta, uma vez que a resposta da planta já é a resposta desejada (NISE, 2002).

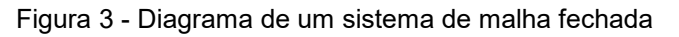

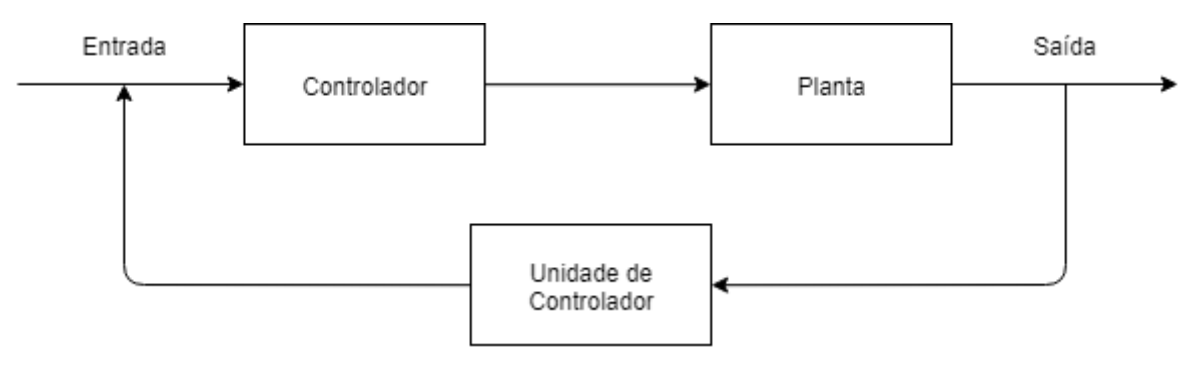

Fonte: Autoria própria (2019)

#### <span id="page-15-0"></span>3.2.1 Tipos de Controladores

Na indústria são utilizados principalmente 5 tipos de controladores. O mais simples deles é o controlador ON-OFF, onde ele compara o sinal de entrada com os valores superior e inferior de referência e caso ele supere o valor superior ele ativa o atuador no máximo e caso o atinja um valor menor ao inferior ele desliga o atuador. Sua simplicidade no controle impossibilita o mesmo de estabilizar a variável controlada (ZANCAN, 2011).

O controle proporcional (P) é um pouco mais sofisticado que o ON-OFF, pois como o próprio nome diz, a sua resposta para o atuador é proporcional ao erro entre o ponto-fixo e a variação alimentada. Essa proporcionalidade se dá de acordo com o ganho Kc. A vantagem desse controlador é possuir apenas um parâmetro de sintonia, entretanto ele sempre opera com um erro residual pois quando o erro fica muito pequeno o controlador não conseguirá produzir um sinal que ative o atuador (SMITH; CORRIPIO, 2008).

Como a maioria dos processos não permitem erros residuais, controles mais sofisticados que o proporcional ou o ON-OFF são necessários. Um deles é o controle proporcional-integrativo (PI), sendo esse uma combinação da ação proporcional com uma ação integrativa. O integrador permite zerar o erro residual, pois mesmo que o erro seja pequeno o integrador vai somando esses erros até que consiga acionar o atuador (CAMARGO, 2015).

Outro controle com maior sofisticação é o controle proporcional-derivativo (PD) que semelhante ao PI, é uma combinação de uma ação proporcional, porém com a adição do controle derivativo. A ação derivativa identifica a variação do erro, e assim atua rapidamente para elimina-lo do sistema. Entretanto, por se tratar de uma derivada, pequenos erros variando bruscamente ou um erro de grande valor variando lentamente, fazem o PD corrigir o erro de forma brusca ou não reagir ao erro, por isso ele nunca atua sozinho (VIDAL CARVALHO, 2015).

O proporcional-integrativo-derivativo (PID) é a combinação da ação proporcional, integrativa e derivativa, sendo o tipo de controle mais utilizado na indústria. Mesmo o PID sendo o tipo de controle mais preciso, ele também possui desvantagens, como ser mais caro e ser mais difícil de ajustar por possuir 3 ganhos para serem ajustados (ZANCAN, 2011).

#### <span id="page-16-0"></span>3.2.2 Sensores e Atuadores

Um sensor é um dispositivo que obtém uma resposta mensurável para uma mudança física (e.g. temperatura, pressão, campo magnético, estresse mecânico, movimento, áudio, vídeo). Sensores geralmente têm características físicas e teóricas diferentes. Assim, diversos modelos de sensores de complexidade variável podem ser construídos baseado nas necessidades do aplicador (SILVA, 2004).

Atuadores são os dispositivos que efetivamente realizam trabalho, atuando no meio físico. Eles fazem o caminho contrário aos sensores, eles transformam sinais elétricos em grandezas físicas sendo capazes de realizar ações que modificam o ambiente em que estão inseridos (CAMARGO, 2015).

## <span id="page-16-1"></span>3.3 FLUIDODINÂMICA COMPUTACIONAL

Fluidodinâmica computacional (CDF) é a simulação de todos os processos físicos e físico-químicos que envolvem um fluido em movimento. As predições de concentração, temperatura, velocidade, pressão são efetuadas através de modelos diferencias baseados em princípios gerais de conservação e no domínio do tempo (PFLUCK, 2010).

Sua área de atuação é ampla, atingindo principalmente as áreas de estudo da indústria, previsão do tempo, geração de energia, segurança, eletrônica e estudos aerodinâmicos (VERSTEEG; MALALASEKERA, 2007).

A fluidodinâmica computacional se tornou um ramo da ciência, integrando diversas áreas sendo essas: mecânica de fluidos, transferência de calor, informática, matemática e termodinâmica. Com isso, análises onde antes só podiam ser feitas de forma teórica ou experimental, a fluidodinâmica computacional se tornou uma terceira via (ANDERSON, 1995).

<span id="page-16-2"></span>Os *softwares* CFD são compostos de 3 elementos principais: préprocessamento, *solver* e pós-processamento.

O pré-processamento é responsável por 5 etapas crucias de uma simulação: criação da geometria da área de interesse, geração da malha, a escolha dos fenômenos físicos a serem modelados, definição físico-químicas do fluído estudado e definição das condições iniciais e de contorno (VERSTEEG; MALALASEKERA, 2007).

A qualidade da simulação se deve ao refino da malha gerada e a qualidade dos parâmetros do fluido e da condição de contorno. Contudo, quanto maior o refino da malha maior será o tempo computacional para resolver a simulação (JUSTI, 2012).

#### <span id="page-17-0"></span>3.3.2 *Solver*

O *solver* é a etapa no qual o programa oferece ao usuário o banco de dados com propriedades dos fluidos, o mecanismo dos modelos físicos e químicos e as equações de transferência (JUSTI, 2012).

É nessa etapa que as técnicas de solução numérica são utilizadas. Existem diversas técnicas diferentes sendo alguma delas: diferenças finitas, volumes finitos e método espectrais. Sendo o método de volumes finitos o mais utilizado nos principais programas comercias (VERSTEEG; MALALASEKERA, 2007).

#### <span id="page-17-1"></span>3.3.3 Pós-Processamento

O pós-processamento exibe de forma gráfica os resultados dos cálculos do *solver*. Esses resultados podendo ser exibidos de diversas formas de modo à facilitar a compreensão até para leigos no assunto (SOARES, 2005).

### <span id="page-17-2"></span>3.4 PROCESSOS OXIDATIVOS AVANÇADOS

Processos oxidativos avançados (POA) foram aplicados pela primeira vez no tratamento de água potável em 1980, no qual são definidos como processos de oxidação envolvendo uma grande geração de radicais hidroxilas (OH- ) a ponto de purificar a água. Com o passar do tempo, os POAs englobaram processos oxidativos

com sulfatos (SO<sup>4</sup> - ). Uma de suas principais finalidades é na remoção de contaminantes, contudo na esterilização de patógenos se tornam ineficiente, devido a curta meia-vida de seus radicais (PRUDEN, OLLIS, 1983).

Com o aprimoramento dos processos oxidativos avançados no mercado, a eficiência de tratamentos se torna um importante fator a ser considerado, dessa forma variáveis como pH, oxidante e concentração de catalisador são analisados em combinação com os parâmetros dos processos. Outro fator é a combinação dos POAs com a adição de vários agentes oxidantes e catalisadores no qual apresentam um incremento em radicais livres na via de reação (MIESSLER; TARR, 2004).

| Sistema Homogêneo                |                   | Sistema Heterogêneo |                 |  |
|----------------------------------|-------------------|---------------------|-----------------|--|
| Com Irradiação                   | Sem Irradiação    | Com Irradiação      | Sem irradiação  |  |
| Uv/H <sub>2</sub> O <sub>2</sub> | $H2O2/O3$         | Uv/TiO <sub>2</sub> | Eletro-Fenton   |  |
| Uv/O <sub>3</sub>                | $O_3$ /OH $\cdot$ | $Uv/TiO2/H2O2$      | Fe <sup>o</sup> |  |
| Fotocatálise                     | Fenton            | Fotoeletrocatalise  |                 |  |

Tabela 1 - Processos Oxidativos Avançados

### <span id="page-18-0"></span>3.4.1 Fotocatálise Heterogênea

As reações heterogêneas fotocatalíticas são representadas pelas seguintes etapas (ZIOLLI; JARDIM, 1998).

- − Uma molécula de TiO<sub>2</sub> gera um elétron (e<sup>-</sup>) e uma lacuna de elétrons (H<sup>+</sup> ), Equação 1;
- − Ocorre uma transferência de elétron para o substrato adsorvido ( $RX_{ad}$ ), Equação 2;
- − Após a transferência de elétrons a água se dissocia devido a grande concentração de íons OH- , Equação 3;
- − O oxigênio molecular recebe esse elétron, Equação 4;
- − A fotoconversão do peróxido de hidrogênio aumenta a quantidade de radicais OH<sup>\*</sup> livres na reação, Equação 5;
- <sup>−</sup> E por fim os poluentes orgânicos adsorvidos na superfície das partículas de TiO $_2$ são oxidados pelos radicais  $\mathit{OH}^\bullet_{ad}$ , Equação 6.:

$$
Catalisador \, hye^{-+h^+} \tag{1}
$$

$$
h^{++RX_{ad}} \rightarrow ^{RX_{ad}^{+}} \tag{2}
$$

$$
H_2O \underset{\rightarrow}{\circ} OH_{ads}^{-+H^+} \tag{3}
$$

$$
e^{-+O_{2}}\rightarrow^{O_{2}^{-}}\tag{4}
$$

$$
H_2O_2 + h_{\nu} \underset{\rightarrow}{\sim} 2OH^{\bullet} \tag{5}
$$

$$
OH^{\bullet}_{ad}
$$
  
+  $RX_{ad}$ <sub>l</sub> *Intermediários* (6)

#### <span id="page-20-0"></span>**4 PROCEDIMENTOS METODOLÓGICOS**

. Neste capítulo, serão abordadas as etapas realizadas para o presente trabalho. Além disso, os componentes utilizados para coletar a curva reposta que a malha sofre ao receber um distúrbio degrau, análise estatística dos dados adquiridos, bem como o desenvolvimento do algoritmo de controle e da estrutura do novo reator fotocatalítico.

### <span id="page-20-1"></span>4.1 ESCOLHA DO TIPO DE CONTROLADOR

A escolha do tipo de controlador interfere diretamente na forma em que as variações de temperatura e nível, serão corrigidas na malha de controle. Por isso a escolha do controlador do tipo PID para o projeto se torna a ideal, por ser o mais aplicado na indústria além de ser o mais preciso em comparação a outros já abordados.

### <span id="page-20-2"></span>4.2 ESCOLHA DOS COMPONENTES ELETRÔNICOS

A escolha dos componentes eletrônicos foi baseada em aspectos como custobenefício, disponibilidade e versatilidade. Dessa forma, a plataforma Arduino foi a escolhida por se enquadrar nos aspectos citados além de possuir precisão necessária para o projeto.

 Com a plataforma escolhida, o próximo passo foi a escolha dos sensores e atuadores. Os sensores capazes de medir temperatura e nível são diversos para a plataforma, porém como ocorre reações no volume a ser monitorado, optou-se por sensores que não necessitam de contato direto, a fim de evitar o aumento de parâmetros que interferem na reação. Dessa forma, selecionou-se o MLX90614, Figura 4, que é um sensor de temperatura infravermelho e o HC-SR04, Figura 5, que é um sensor ultrassônico de distância para medir o nível. Como atuador no controle da tensão no sistema de ventilação, escolheu-se o transistor TIP122, Figura 6, devido ao seu custo-benefício.

Figura 4 - Sensor MLX90614

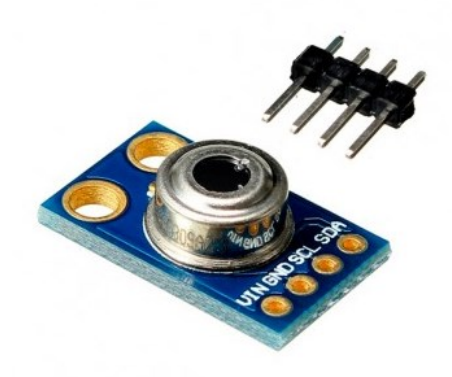

Fonte: http://www.baudaeletronica.com.br/

Figura 5 - Sensor HC-SR04

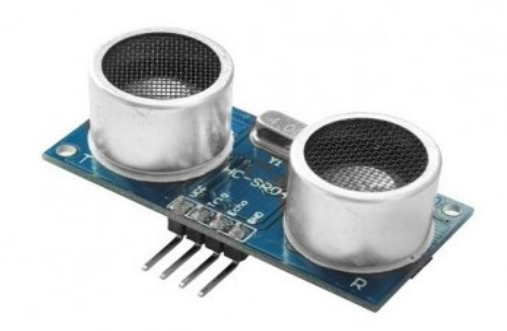

Fonte: http://www.baudaeletronica.com.br/

Figura 6 - Transistor TIP122

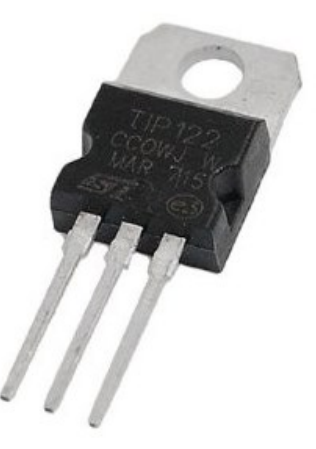

Fonte: http://www.baudaeletronica.com.br/

#### <span id="page-22-0"></span>4.3 COLETA DE DADOS

A coleta de dados foi realizada sobre os parâmetros do volume reacional, por ser os fatores que interferem na eficiência da reação fotocatalítica. Além disso, coletar dados no interior do reator se torna inviável, pois sua fonte de calor se encontra em sua parte superior gerando um gradiente de temperatura. A esquemática do sistema de coleta de dados está descrita na Figura 7.

O algoritmo desenvolvido para a coleta de dados foi estruturado de forma a coletar os dados de temperatura e nível com um intervalo de 30 segundos, que eram enviados pela porta serial até o monitor e assim salvo para análises futuras.

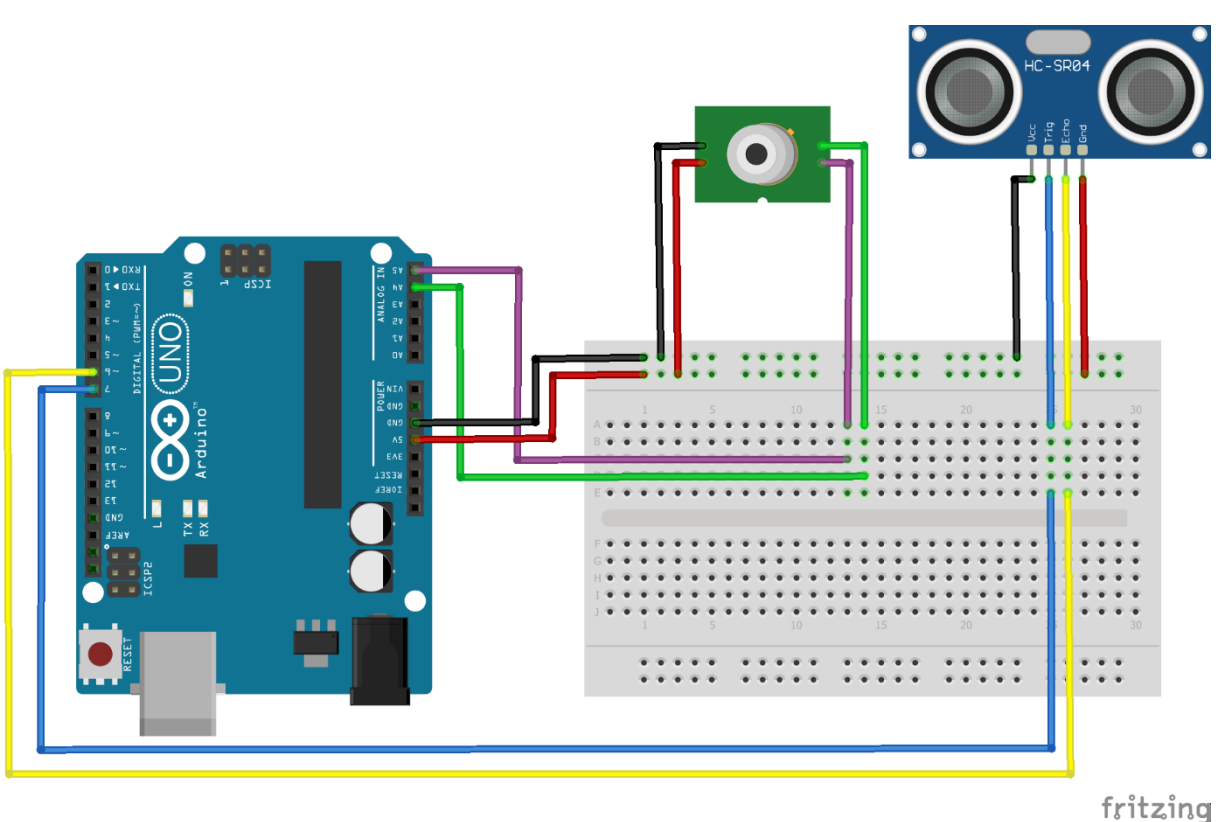

Figura 7 - Esquemática do sistema de coleta de dados

Fonte: Autoria própria (2019)

Outro ponto a ser analisado era como a variação na rotação da ventoinha interfere na temperatura do reator e na perda de volume reacional pela evaporação. Entretanto, não foi possível quantificar esses valores, optando-se por um sistema de controle de velocidade baseado na tensão de entrada da ventoinha. A esquemática

do sistema de controle de tensão é descrita na Figura 8. Para os testes foram utilizados valores de 0 volts, 3,8 volts, 6 volts, 9 volts e 12 volts, representando 0%, 31% (valor mínimo para iniciar o funcionamento do motor), 50%, 75% e 100% da tensão máxima em que o motor foi projetado. Com isso, realizaram-se triplicatas de coleta de dados para cada tensão. E com isso, alterou-se a estrutura de coleta inicial, adicionando-se um controlador de tensão.

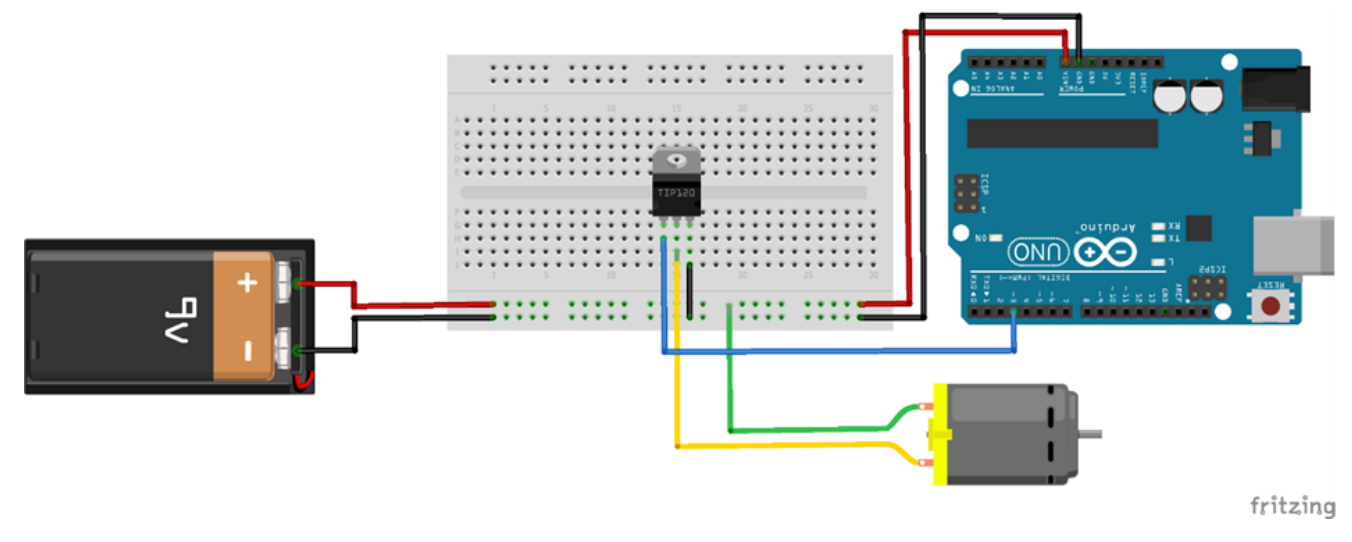

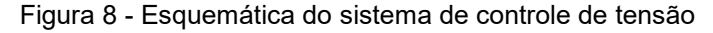

Fonte: Autoria própria (2019)

#### <span id="page-23-0"></span>4.3.1 Montagem dos Sensores

Para a montagem dos sensores e do atuador a fim de coletar dados do volume reacional, foi necessário desenvolver uma estrutura de suporte, Figura 9, que permitia que os sensores estivessem próximos o suficiente do líquido para as coletas, porém arranjados de tal forma que não impedissem o fluxo de ar do sistema de ventilação.

As disposições dos sensores foram realizadas da seguinte maneira. O sensor ultrassônico foi adaptado na estrutura de modo a ficar paralelo ao ponto de coleta a fim de evitar erros de leitura devido a sua inclinação. Já o sensor de temperatura foi ajustado de tal maneira a se localizar a uma distância inferior de 5 cm do volume de controle, pois distâncias maiores poderiam reduzir a confiabilidade dos valores de temperatura fornecido pelo sensor.

 O atuador no controle da tensão do sistema de ventilação foi instalado de acordo com a esquemática da Figura 8, sem haver nenhuma especificidade na sua implantação, diferente do que ocorreu com os sensores.

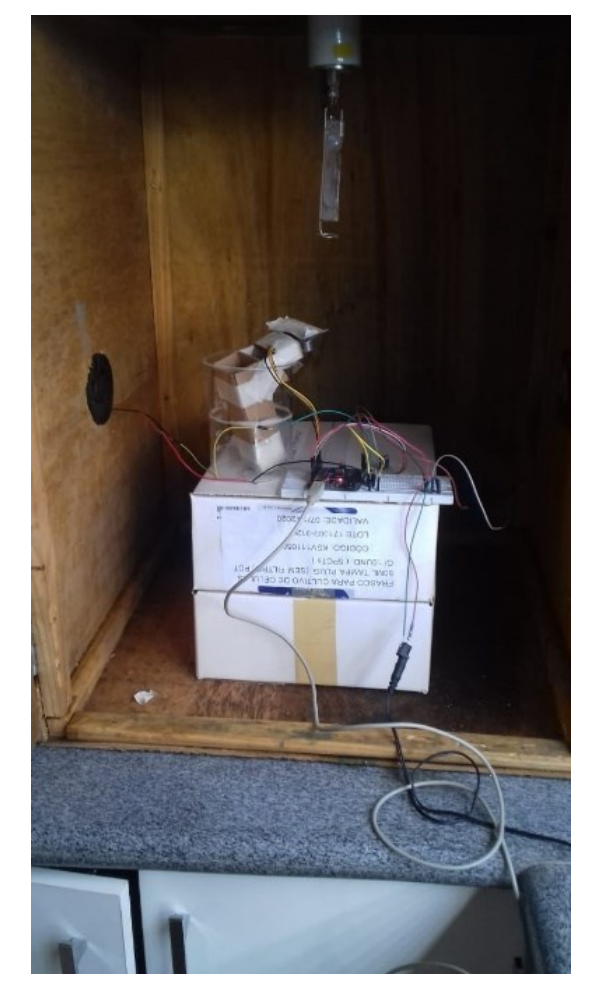

Figura 9 – Sensores e atuadores instalados na estrutura de coleta de dados

Fonte: Autoria própria (2019)

## <span id="page-24-0"></span>4.4 ANÁLISE ESTATÍSTICA DOS DADOS

A análise estatística foi realizada a fim de identificar a intensidade em que os parâmetros monitorados interferem nas condições do meio reacional de estudo. Dessa forma, utilizou-se a linguagem de programação R por ser especializada em análise de dados com o auxílio do aplicativo RStudio como Ambiente Integral de Desenvolvimento (IDE), aplicando o pacote psych. Com essa etapa é possível compreender como as variáveis tempo, tensão, temperatura e nível são correlacionadas.

O pacote psych possui a função mixed.cor, no qual é possível correlacionar as variáveis oferecidas, entregando o melhor modelo de correlação e seus valores. Os valores de correlação variam de -1 a 1, sendo variáveis fortemente relacionadas de forma negativa e positiva, respectivamente.

#### <span id="page-25-0"></span>4.5 DESENVOLVIMENTO DO ALGORITMO

No desenvolvimento do algoritmo de controle PID, foi necessário encontrar os parâmetros de sintonização do processo de malha aberta. Para isso, efetuaram-se testes do tipo degrau no sistema, onde foi possível encontrar as curvas respostas da malha, oferecendo informações necessárias para a determinação dos parâmetros de sintonização do processo. Esses parâmetros são: ganho do processo (K), tempo morto (t<sub>0</sub>) e constante de tempo (τ). O valor do ganho pode ser calculado utilizando a Equação 7:

$$
K = \frac{\Delta C_s}{\Delta m} \tag{7}
$$

Sendo:

K - Ganho do processo;

 $\Delta\mathcal{C}_s$  - Variação da curva resposta do início da perturbação até a estabilização;  $\Delta m$  – Valor da perturbação no sistema.

O tempo morto (t<sub>0</sub>) e a constante do tempo (τ) são encontrados por análise gráfica. O valor do tempo morto é o momento em que a perturbação atinge a malha, e o valor da constante de tempo é o valor no eixo do tempo em que a linha tangente do início da perturbação se encontra com o ponto de proporção máxima de variação (SMITH; CORRIPIO, 2008). Tendo os valores K, to e  $\tau$ , utiliza-se um conjunto de fórmulas, tabela 2, propostas por Ziegle e Nichols (1942) para determinar os parâmetros do modelo.

| Tipo de controlador | Ganho proporcional                                       | Tempo integrativo | Tempo derivativo         |
|---------------------|----------------------------------------------------------|-------------------|--------------------------|
| P                   | $^{-1}$<br>$K_c = \frac{1}{2} (t_0)$<br>$K(\tau)$        |                   |                          |
| PI                  | $K_c = \frac{0.9}{K} \left(\frac{t_0}{\tau}\right)^{-1}$ | $T = 3,33t_0$     | $\overline{\phantom{0}}$ |
| <b>PID</b>          | $K_c = \frac{1.2}{K} \left( \frac{t_0}{\tau} \right)^2$  | $T_1 = 2,0t_0$    | $T_D = \frac{L_0}{L}$    |

Tabela 2 - Fórmulas de sintonização para resposta de razão de decaimento de um quarto

Fonte: (SMITH; CORRIPIO, 2008)

Para o ajustar dos parâmetros de controle PID do reator, aplicou-se uma perturbação de 200 Watts no sistema com o intuito de observar o comportamento da curva resposta da malha.

### <span id="page-26-0"></span>4.6 SIMULAÇÃO DOS FLUXOS DO SISTEMA DE VENTILAÇÃO

Para analisar qual seria a conformidade das ventoinhas visando otimizar o fluxo de ar no reator, utilizaram-se os programas gratuitos SOLIDWORKS® Student Access no desenvolvimento da estrutura e o ANSYS® Student para as simulações dos fluxos. Optou-se pelo uso de simulações devido a demanda de tempo em que análises laboratoriais de conformidade necessitariam.

As simulações foram realizadas com as seguintes condições: fonte de calor de 200W, contabilizando-se a radiação de calor emitida para o meio. Em relação aos aspectos do fluxo de ar das ventoinhas, utilizou-se valores da biblioteca responsável pelo seu funcionamento, presente no programa de simulação e dimensões do reator similares ao original. Nas simulações, foram utilizados os mecanismos padrões do programa dos modelos físico-químicos, assim como as equações de transferência. Optou-se por não utilizar modelos mais complexos, pela hipótese de que o fluxo no interior do reator possuir um comportamento laminar.

#### <span id="page-27-0"></span>**5 RESULTADOS E DISCUSSÕES**

#### <span id="page-27-1"></span>5.1 ANÁLISE DOS DADOS

Ao término da coleta de dados, verificou-se que quanto maior o valor de tensão aplicada no sistema de ventilação, menor era a variação de temperatura no volume reacional. O gráfico de temperatura adimensional por tempo, se encontra na Figura 10. A escolha de dividir a temperatura medida pela temperatura inicial, foi feita a fim de facilitar a comparação dos dados, pois as coletas dos dados eram iniciadas com a temperatura ambiente, que variavam com a estação do ano e a hora do dia da coleta.

Figura 10 – Variação da temperatura adimensional por tempo em relação a tensão aplicada nas ventoinhas

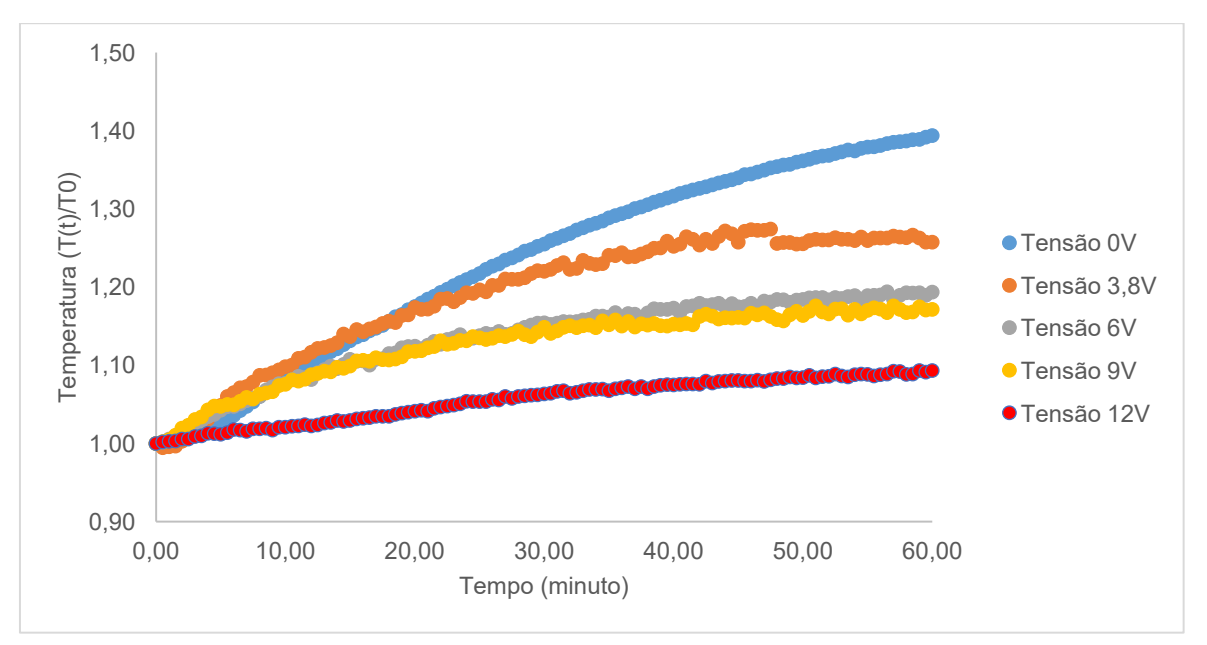

Fonte: Autoria própria (2019)

Através da Figura 10, observa-se que para cada tensão aplicada na ventoinha, foram obtidos valores diferentes na variação da temperatura após uma hora.

Por outro lado, a variação do nível e líquido no meio reacional não foi significativa, encontrando-se dentro da faixa de erro do sensor de distância. O gráfico de nível adimensional por tempo, encontra-se na Figura 11. Para as situações em que a tensão no sistema de ventilação era 0 Volts ou 3,8 Volts, o sensor de distância entregava valores de nível que podiam chegar a 190% do valor inicial.

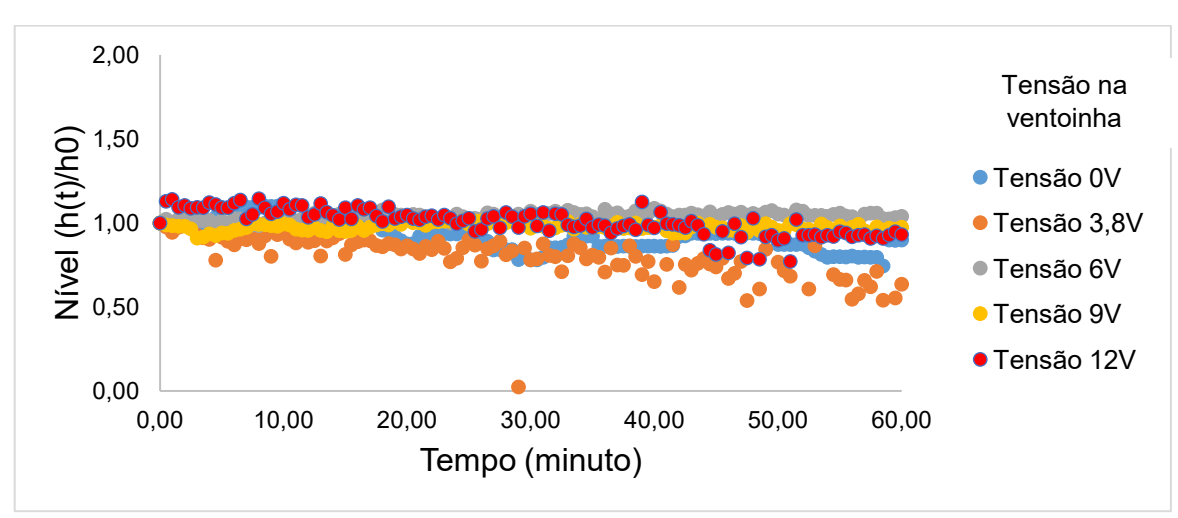

Figura 11 - Variação do nível adimensional por tempo para diferentes tensões aplicadas nas ventoinhas

Fonte: Autoria própria (2019)

## <span id="page-28-0"></span>5.2 ESTATÍSTICA

As seguintes correlações foram obtidas através do coeficiente de correlação de Pearson:

| Variáveis   | empo | ensão   | Temperatura | Nível |
|-------------|------|---------|-------------|-------|
| Tempo       | 1,00 |         |             |       |
| Tensão      | 0,00 | 1,00    |             |       |
| Temperatura | 0,66 | $-0,48$ | 1,00        |       |
| Nível       | 0,17 | $-0.22$ | 0.27        | .00   |

Tabela 3 - Correlação das variáveis analisadas

Fonte: Autoria própria (2019)

Com as correlações da Tabela 3 é possível concluir que o tempo afeta positivamente a temperatura, além de que quanto maior a tensão, menor a variação de temperatura. Isso pode ocorrer devido a constante emissão de calor pela lâmpada para o interior do reator, e, como não há um sistema de controle nem uma estrutura física adequada, a temperatura não se estabiliza completamente. Para o nível, as correlações obtidas foram abaixo de 0,30, indicando que não existe uma interferência significativa das outras variáveis.

Por esse motivo, o nível do líquido passou a ser apenas uma variável de monitoramento. Entretanto, a intensidade da ventoinha interfere, negativamente com pouca intensidade o nível, resultado divergente da ideia de que para maiores velocidades de rotação da ventoinha, ocorre maior taxa de convecção do líquido, reduzindo o nível do meio reacional.. A provável resposta para esse comportamento se deve ao fato de que com uma maior rotação da ventoinha, a temperatura do interior do reator diminui e assim a taxa de evaporação é melhor controlada.

#### <span id="page-29-0"></span>5.3 ALGORITMO

A perturbação no sistema resultou em uma estabilidade em 24,1ºC. Com o valor da temperatura, utilizou-se a Equação 7, onde o ganho foi determinado em 27 ºC/W e utilizando as formulas de sintonização descritas na Tabela 3, os valores calculados para K'<sub>c</sub>, τ'<sub>I</sub> e τ'<sub>D</sub> foram 0,33, 4 e 1 respectivamente. Assim, com os parâmetros determinados, o algoritmo pode ser desenvolvido.

O algoritmo, através do microcontrolador do Arduino, terá como função medir os valores da temperatura e nível do meio racional. Para que seja possível essa medição, é necessária a inclusão das bibliotecas de cada sensor. Com os dados coletados, o Arduino deve ativar o controlador de tensão do sistema de ventilação a fim de estabilizar a temperatura no valor-alvo A pseudo-lógica do algoritmo é representada na Figura 12.

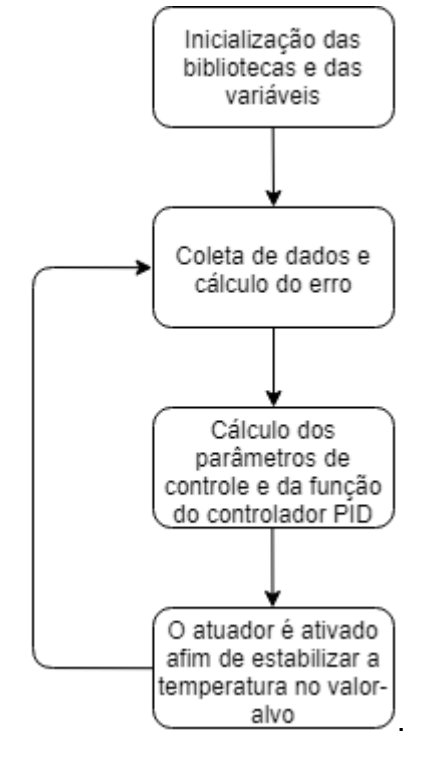

Figura 12 – Fluxograma da pseudo-lógica de controle

Fonte: Autoria própria (2019)

O fluxograma, apresentado na Figura 11, fornece de forma simples o funcionamento do algoritmo de controle. Em maiores detalhes, a temperatura que o sensor mede é enviada ao microcontrolador e comparada com o valor-alvo prédeterminado, calculando, assim, o erro. Ao verificar o erro, os valores de ação proporcional, integrativo e derivativo são calculados e adicionados a função de controle global.

Com o valor controle global calculado, caso ele seja negativo, o microcontrolador mandará um sinal para o sistema de controle de tensão das ventoinhas para diminuírem a rotação. Caso o valor seja positivo, o comando será para que as ventoinhas aumentem sua rotação e dessa forma estabilizarem a temperatura do volume reacional.

#### <span id="page-30-0"></span>5.4 DESENVOLVIMENTO DA ESTRUTURA FÍSICA

Durante a coleta de dados, verificou-se que os valores de temperatura próximos a lâmpada eram maiores do que os próximos ao meio reacional. Além disso, com o atual sistema de ventilação, para dias com temperatura ambiente acima dos 28ºC, a temperatura no reator excedia 38º C. Como o ponto de referência para a temperatura no reator é 35ºC, torna-se necessário a adição de mais ventoinhas para poder efetuar seu controle uma vez que o sistema de arrefecimento baseia-se na circulação de ar do meio externo a uma temperatura menor no reator. Por isso, propôsse a adição de mais duas ventoinhas na altura da lâmpada de luz UV, pois assim o calor oriundo da fonte de calor é retirado do sistema de forma mais efetiva.

As dimensões e materiais utilizados para a nova estrutura do reator, foram baseadas no reator fotocatalítico do laboratório de bioprocessos. A escolha de utilizar as dimensões e materiais semelhantes, tem como intuito avaliar apenas a eficiência do controlador em estabilizar a temperatura considerando como base o reator original. Com isso, a dimensão do novo reator foi de 65 cm x 65 cm x 70 cm, utilizando uma chapa de compensando de 5 mm.

Como durante o desenvolvimento do projeto foram adicionadas mais 2 ventoinhas totalizando 4, necessitou-se identificar a melhor conformidade para maximização do fluxo de ar no interior do reator. Propôs-se 3 diferentes conformidades de ventoinhas: Fluxo de ar ascendente, fluxo concorrente e fluxo contracorrente.

#### <span id="page-31-0"></span>5.5 SIMULAÇÃO DOS FLUXOS DO SISTEMA DE VENTILAÇÃO

De acordo com os dados fornecidos pela simulação, o fluxo ascendente se mostrou mais eficiente pois sua convecção forçada auxilia na convecção natural do próprio fluido, evitando a homogeneização em sua temperatura. Nas Figuras 13, 14 e 15 demonstram-se os fluxos, já os perfis de temperatura do solido próximo a fonte de calor são demonstrados nas Figuras 16, 17 e 18.

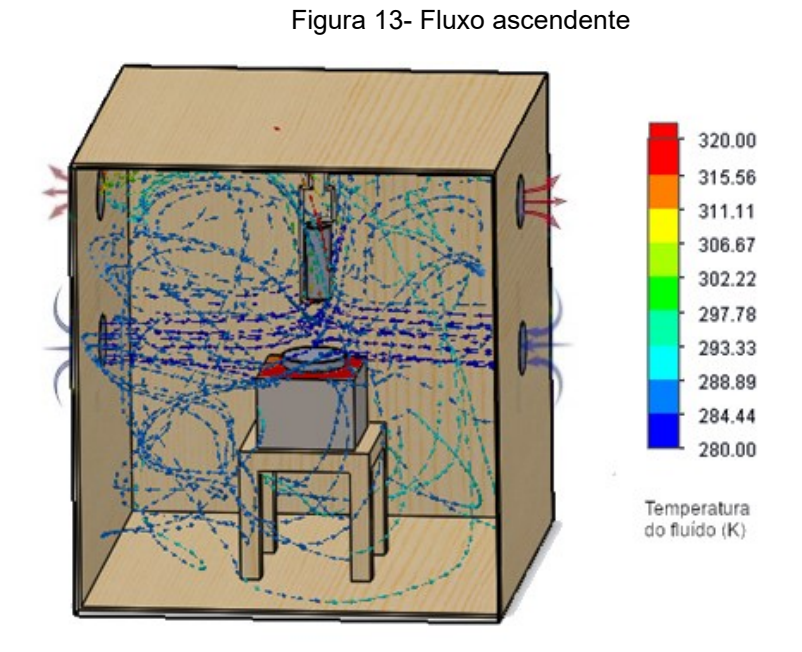

Fonte: Autoria própria (2019)

Figura 14 - Fluxo contracorrente

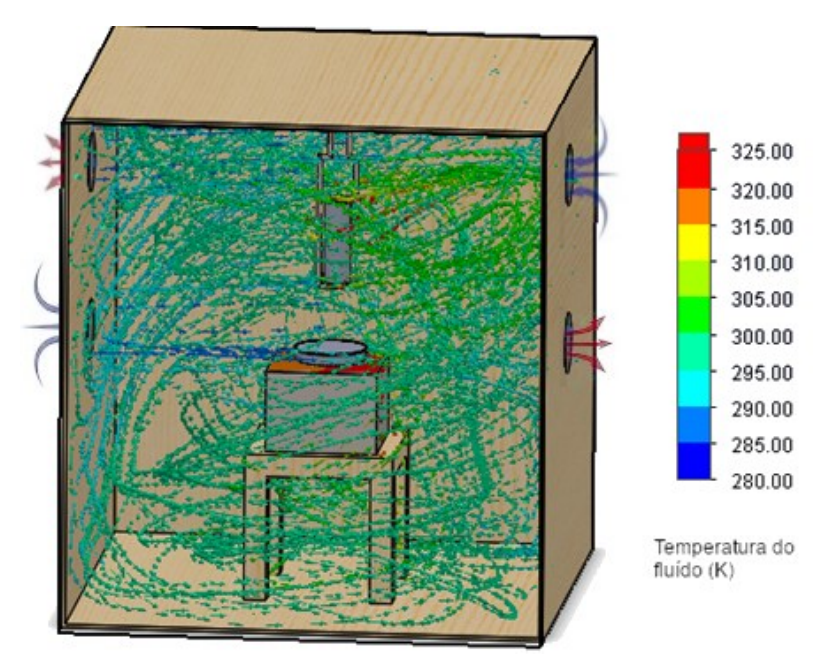

Fonte: Autoria própria (2019)

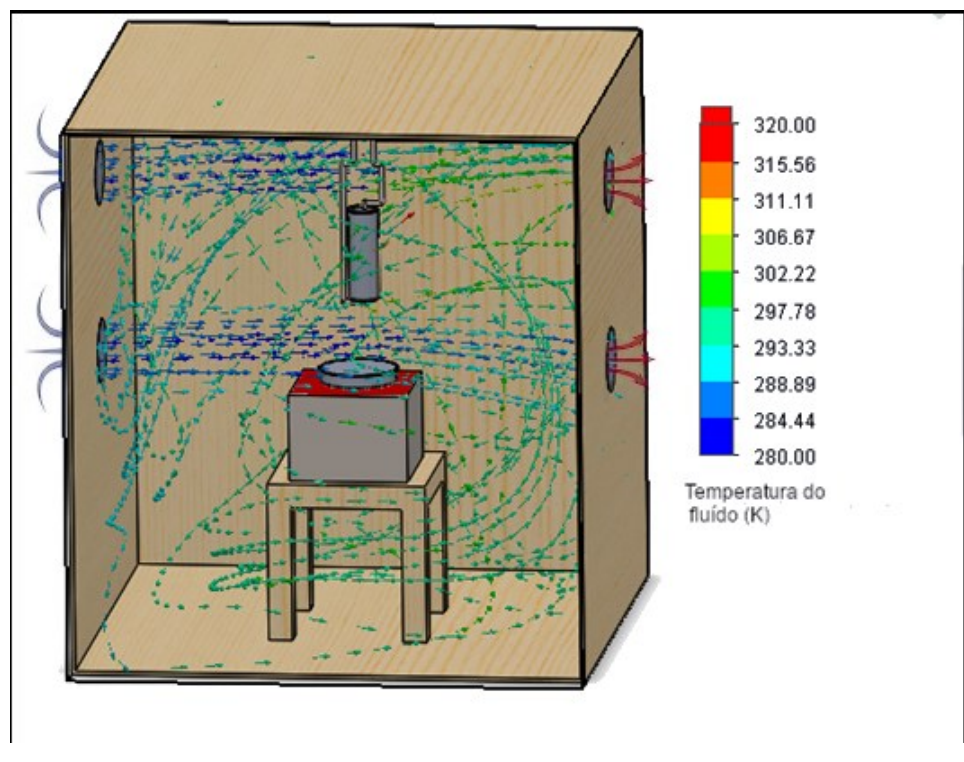

Figura 15 - Fluxo concorrente

Fonte: Autoria própria (2019)

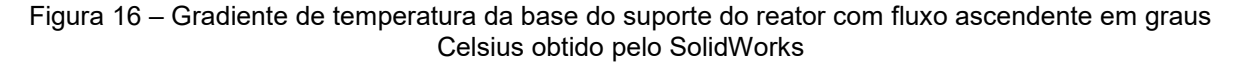

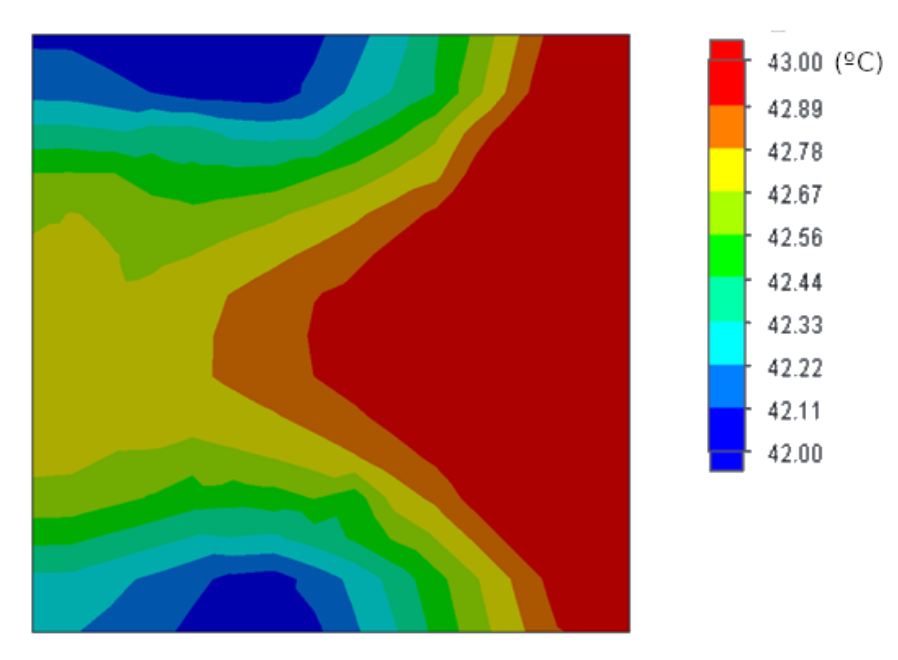

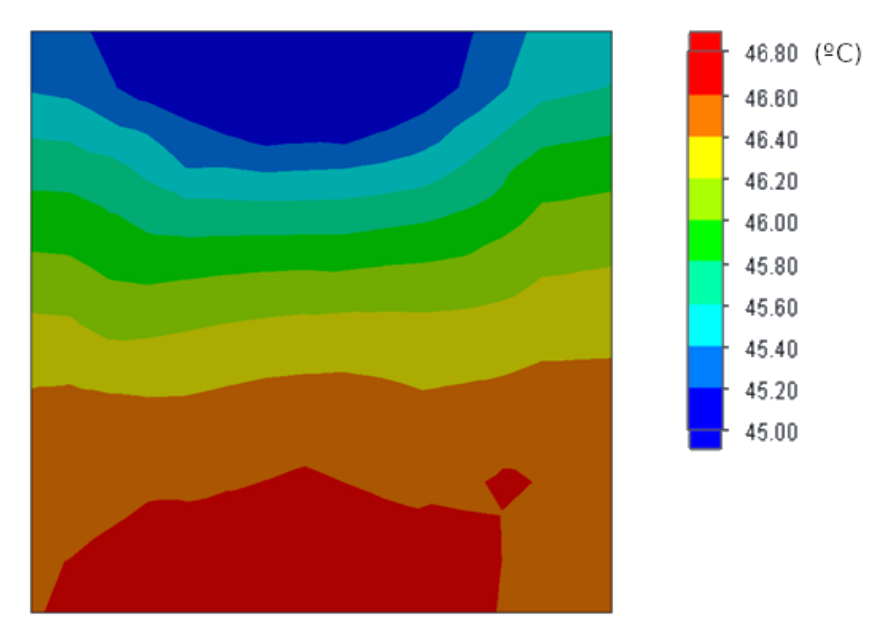

Figura 17 – Gradiente de temperatura da base do suporte do reator com fluxo concorrente em graus Celsius obtido pelo SolidWorks

Fonte: Autoria própria (2019)

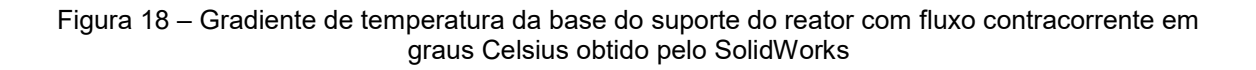

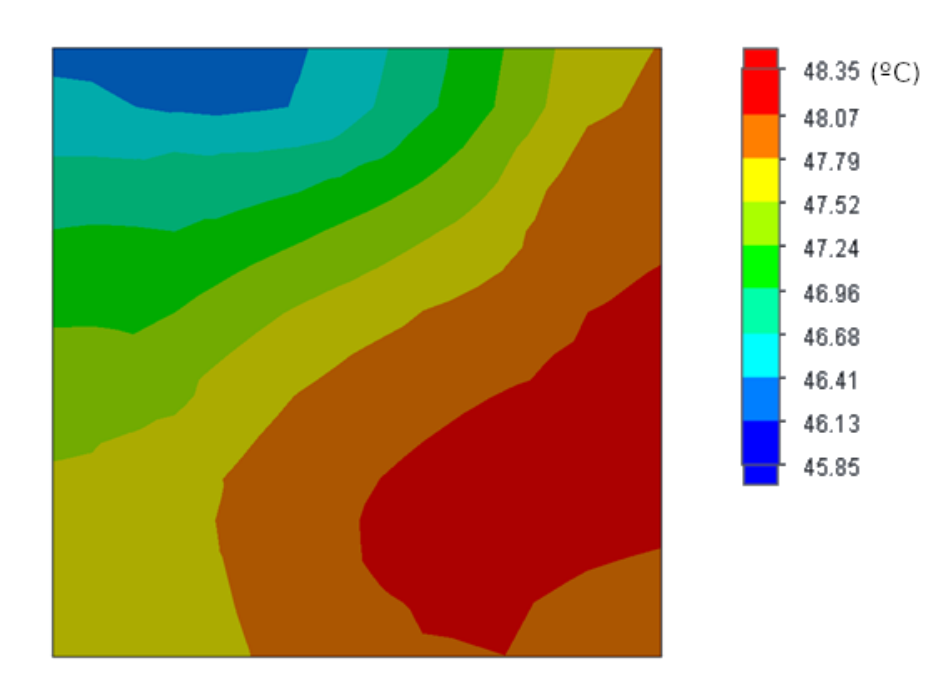

Fonte: Autoria própria (2019)

### <span id="page-35-0"></span>5.6 CONSTRUÇÃO DO NOVO REATOR FOTOCATALÍTICO

A construção da nova estrutura do reator foi terceirizada, e todo material relacionado com compensando e laminas de madeira, foi doado pela empresa Mazza®. A chapa de compensando fornecida pela Mazza® tem dimensões de 160x220x0,1cm. Por esse motivo as medidas do novo reator precisaram ser alteradas de 65x65x70cm e 5mm de espessura para 62x62x70cm e 10mm de espessura. A Figura 19 apresenta o interior do novo reator com a lâmpada de vapor metálico e os sensores instalados.

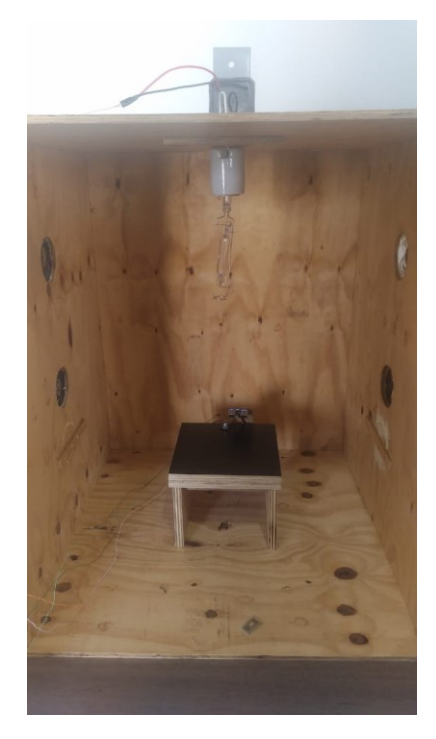

#### Figura 19 - Estrutura com o sistema de controle

Fonte: Autoria própria (2019)

## <span id="page-35-1"></span>5.7 EFICIÊNCIA DO CONTROLADOR

Foram realizados testes em duplicada, onde a temperatura escolhida como valor-alvo foi a de 25ºC. Utilizou-se como meio reacional, um volume de 200 mL de água, e estimado um tempo de 2 horas para a coleta dos dados. A Figura 20 demostra o comportamento médio das temperaturas do meio reacional em relação ao tempo de ambos os testes realizados.

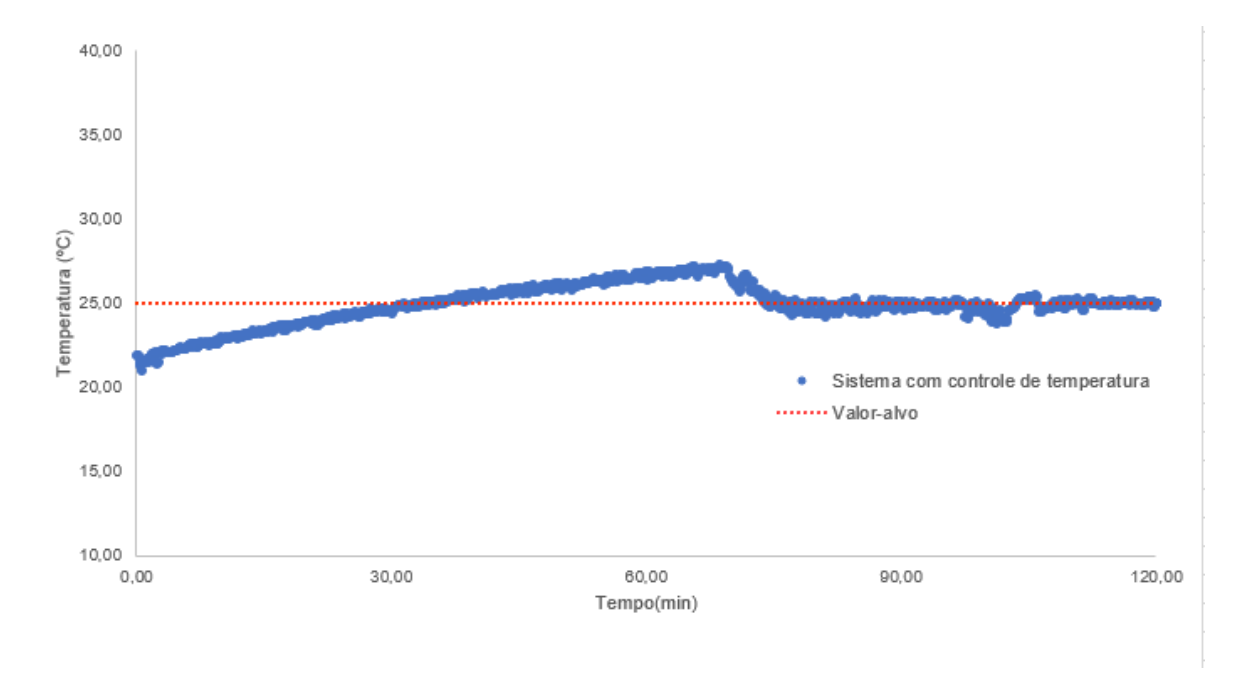

Figura 20 – Variação da temperatura do reator em função do tempo para o sistema com controle

Fonte: Autoria própria (2019)

O gráfico apresentado na figura 20, é interpretado da seguinte forma. Após 30 minutos desde o início dos testes, a temperatura do volume de controle alcança 25ºC, entretanto devido ao parâmetro integrativo realizar somatória de todos os erros, é necessário que ocorra uma outra somatória de erros inversamente proporcional a que aconteceu até o tempo de 30 minutos a fim de que o controlador atue ajustando a temperatura. Após 70 minutos desde o início dos testes, a malha se estabiliza no valoralvo e se mantém em 25ºC, porém as constantes perturbações que o sistema sofre devido ao aquecimento da lâmpada UV, faz com que a temperatura volte a oscilar, forçando o controlador a atuar com intuito de eliminar essas variações.

De modo a comparar e verificar a efetividade do controlador, apresenta-se na Figura 21 apresenta o gráfico de temperatura em função do tempo do novo reator com o sistema de controle e o antigo reator sem um sistema de controle nas tensões 0V e 12V que representam respectivamente, 0% e 100% da tensão máxima das ventoinhas. As curvas dos sistemas sem controle foram extrapoladas a fim de conter dados até 120 minutos. Dessa forma, é possível identificar que entre as 3 situações, o reator com controle de temperatura é o único que consegue estabilizar a variável em um valor-alvo evidenciando a efetividade do novo reator projetado no controle da temperatura do sistema.

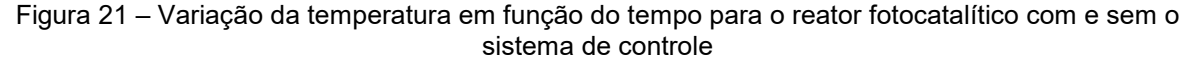

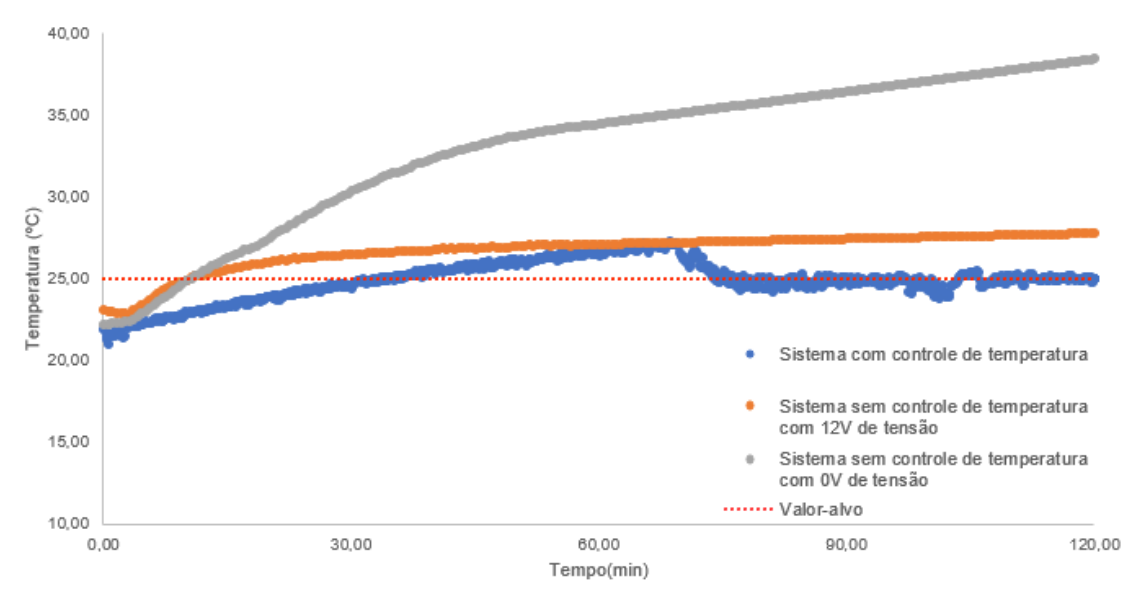

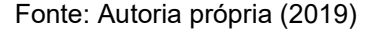

## <span id="page-39-0"></span>**6 CONCLUSÃO**

Os experimentos realizados com a implantação do controlador no novo reator desenvolvido pelo projeto, confirmaram a eficiência do algoritmo em estabilizar a temperatura no valor-alvo e que valores calculados de K'<sub>c</sub> = 0,33, τ'<sub>l</sub> = 4 e τ'<sub>D</sub> = 1 estão adequados para o sistema. A construção de um novo reator se mostrou eficiente para a remoção de calor do interior do módulo. Por fim, o coletor de dados desenvolvido oferece ao operador informações confiáveis sobre temperatura e nível do volume reacional.

## **REFERÊNCIAS**

<span id="page-40-0"></span>ANDERSON, J. D. **Computational fluid dynamics : the basics with applications**. Estados Unidos da América McGraw-Hill, 1995.

C. PFLUCK. *Simulação Fluidodinâmica da Dispersão de Poluentes na Atmosfera*. 2010. p.142. Universidade Federal do Rio Grande do Sul, Porto Alegre, 2010.

**Controle de Automação Industrial.** Disponível em: <http://www.trajanocamargo.com.br/wp-content/uploads/2012/05/Controle\_e\_- Automacao\_Industrial\_II.pdf>. Acesso em 15 de Junho de 2019

GIMENEZ, S. P. **Microcontroladores 8051 Teoria e Prática**. 1ª ed. Editora Érica, 2010.

JUSTI, G. H. Aplicação da fluidodinâmica computacional na avaliação da hidrodinâmica de estágio em colunas de destilação. 26 mar. 2012.

LAZAR, J. Arduino and Lego Projects. Editora: TECHNOLOGY IN ACTION, 2013.

MIESSLER, G. L.; TARR, D. A. (DONALD A. **Inorganic chemistry**. Estados Unidos da América Pearson Education, 2004.

POYATOS, J. M. et al. Advanced Oxidation Processes for Wastewater Treatment: State of the Art. **Water, Air, and Soil Pollution**, v. 205, n. 1–4, p. 187–204, 7 jan. 2010.

PRUDEN, A. L.; OLLIS, D. F. Photoassisted heterogeneous catalysis ‐ The degradation of trichloroethylene in water. **Journal Catalysis**, v. 83, p. 404–417, 1983.

SILVA, F. et al. Tecnologia de nós sensores sem fio. **Controle & Instrumentação**, p. 1–26, 2004.

SMITH, C.; CORRIPIO, A. **Princípios e prática do controle automático de processo**. 3<sup>a</sup> ed. Editora LTC.

SOARES, C. Desenvolvimento de uma metodologia para avaliação numerica e experimental do escoamento liquido/vapor em colunas de destilação. 2005.

SOUZA, D. J. DE. **Desbravando o PIC : ampliado e atualizado para PIC16F628A**. Érica, 2005.

VERSTEEG, H. K.; MALALASEKERA, W. **An Introduction to Computational Fluid Dynamics Second Edition**.

VIDAL CARVALHO, L. **Aplicação Fuzzy X Pid. Técnicas de Controle em Ambientes Simulados -**. Appris, 2015.

ZANCAN, M. D. **Controladores Programáveis**. Santa Maria : Universidade Federal de Santa Maria : Colégio Técnico Industrial de Santa Maria, 2010.

ZIOLLI, R. L.; JARDIM, W. F. Mecanismo de fotodegradação de compostos orgânicos catalisada por TiO2. **Química Nova**, v. 21, n. 3, jun. 1998.

# **APÊNDICE A – PROGRAMAÇÃO DO PROTÓTIPO**

<span id="page-42-0"></span>#include <Wire.h>

#include <Adafruit\_MLX90614.h>

#include "Ultrasonic.h"

Ultrasonic ultrasonic(6,5);

int VCCt = 13; // definindo o pino que servirá como alimentação para o sensor de temperatura

int VCCh = 7; // definindo o pino que servirá como alimentação para o sensor de distancia

int GNDh = 4; // definindo o pino que servirá como terra para o sensor de distancia

```
int motorPin = 9; // definindo o pino pwm que controlarar a velocidade dos coolers
```
float altura  $= 0$ ;

float temperatura =  $0$ ;

float setpoint temperatura;

```
float PID_erro, PID_final;
```

```
float erro \theta;
```

```
float elapsed Time = 0;
```

```
float tempo = 0;
```
float tempo anterior =  $0$ ;

```
float PID_p, PID_i, PID_d;
```
int  $i = 0$ ;

// constantes dos valores de sincronização

float kp =  $0.33$ ; float ki = 4; float kd = 1;

Adafruit\_MLX90614 mlx = Adafruit\_MLX90614();

void setup() { //iniciar o monitor serial Serial.begin(9600);

Serial.print("temperatura(°C) ");Serial.print(" ");Serial.print("Altura(mm) ");Serial.print(" ");Serial.println("PWM");

PID\_p=0;

PID  $i=0$ ;

PID  $d=0$ ;

//escolha a temperatura ótima da reação

setpoint temperatura =  $25$ ;

// definindo o pino pwm como saida

pinMode(motorPin, OUTPUT);

// definindo o pino como entrada e ativando-o

pinMode(VCCh, OUTPUT);

digitalWrite(VCCh,HIGH);

// definindo o pino como entrada e ativando-o

pinMode(VCCt, OUTPUT);

digitalWrite(VCCt,HIGH);

// definindo o pino como entrada e ativando-o

```
 pinMode(GNDh, INPUT);
```

```
 digitalWrite(GNDh,LOW);
```
//iniciando a biblioteca do sensor de temperatura

mlx.begin();

 $tempo = millis()$ ;

 $i = 0$ :

//zerando a temperatura para não haver soma na variavel

 $temperature = 0$ ;

 //esse while faz uma média dos valores de temperatura para evitar grandes disparidades na temperatura

```
while (i < 9) {
  temperatura = mlx.readObjectTempC()+temperatura;
  delay(150);
```

```
 i++; 
  }
 temperatura = temperatura/10;
```
}

```
void loop() {
```
float  $PWM = 0$ ;

//coletando o valor da altura do volume reacional

 $i = 0;$ 

//zerando a temperatura para não haver soma na variavel

 $temperature = 0$ ;

 //esse while tem como função fazer uma média dos valores de temperatura para evitar grandes disparidades dos valores

```
while (i < 9) {
   temperatura = mlx.readObjectTempC()+temperatura;
   delay(150);
   i++; 
  }
 temperatura = temperatura/10;
 //coletando o valor da altura do volume reacional
```
 $i = 0$ :

//zerando a temperatura para não haver soma na variavel

```
altura = 0:
```

```
while (i < 9) {
```

```
 altura = altura + ultrasonic.Ranging(CM);
```

```
 delay(150);
```

```
 i++;
```

```
 }
```
altura = altura/10;

 // calcular o error entre o setpoint e a temperatura do volume reacional PID erro = setpoint temperatura - temperatura;

```
if(PID_erro <= 3 || PID_erro > 25 )\{
```
//calcular o valor de PID\_p

PID  $p = kp * PID$  erro;

//calcular o valor PID\_i

PID  $i =$  PID  $i + (ki *$  PID erro);

//para a derivada é necessário saber variação do tempo

// tempo anterior

```
tempo anterior = tempo;
```
//tempo atual

```
tempo = millis();
```
elapsedTime = (tempo - tempo\_anterior)/1000;

```
 //calcular o valor PID_dM
```
PID\_d = kd\*((PID\_erro - erro\_anterior)/elapsedTime);

//valor final do PID

```
PID\_final = PID\_p + PID\_i + PID\_d;
```

```
 //definir a amplitude do PWM
```

```
if(PID_final < 0) {
```

```
PID final = 0; \}
```

```
if(PID_final > 255){
```
PID final =  $255;$  }

 $PWM = 255 - PID$  final;

analogWrite(motorPin,PWM);

erro anterior = PID erro; //armazenar o erro para a proxima interação.

```
Serial.print(temperatura);Serial.print(" ");Serial.print("<br>Serial.print(altura);Serial.print(" ");Serial.print(" ");Serial.println(PWM);
");Serial.print(altura);Serial.print("
  }
  else{
   float PWM = 0;
    analogWrite(motorPin,PWM);
    Serial.print(temperatura);Serial.print(" ");Serial.print(" 
");Serial.print(altura);Serial.print(" ");Serial.print(" ");Serial.println(PWM); 
    delay(27000);
    } 
}
```
# **APÊNDICE B – PROGRAMAÇÃO DO COLETOR DE DADOS**

<span id="page-47-0"></span>#include "Ultrasonic.h"

Ultrasonic ultrasonic(6,5); // primeiro trigger e o segundo echo

int vcch = 7; // definindo o pino que servirá como alimentação para o sensor de distancia

int vcct = 13; // definindo o pino que servirá como alimentação para o sensor de temperatura

```
int gndh = 4; // definindo o pino que servirá como terra para o sensor de distancia
```
float altura;

float temperatura;

int equation;

int  $i = 0$ ;

int pwm = 9; // definindo o pino pwm que controlarar a velocidade dos coolers

int pwmvalor  $= 0$ ;

#include <Wire.h>

#include <Adafruit\_MLX90614.h>

Adafruit\_MLX90614 mlx = Adafruit\_MLX90614();

void setup() { Serial.begin(9600);

pinMode(vcct, OUTPUT);

digitalWrite(vcct, HIGH);

pinMode(vcch, OUTPUT);

digitalWrite(vcch, HIGH);

pinMode(gndh, INPUT);

pinMode(pwm, OUTPUT);

mlx.begin();

Serial.print("temperatura(°C) ");Serial.print(" ");Serial.println("Nível(mm)");

```
}
```

```
void loop()
{
```

```
analogWrite(9, pwmvalor);
```
 $i = 0$ :

altura  $= 0$ ;

//esse while tem como função fazer uma média dos valores de temperatura para evitar grandes disparidades dos valores

```
while (i < 9) {
```
altura = altura + ultrasonic.Ranging(CM);

```
 delay(150);
```
 $i++$ ;

```
 }
```

```
altura = altura/10;
```
 $i = 0$ :

```
temperature = 0;
```
//esse while faz uma média dos valores de temperatura para evitar grandes disparidades na temperatura

```
while (i < 9) {
  temperatura = mlx.readObjectTempC()+temperatura;
  delay(150);
  i++;
 }
 temperatura = temperatura/10;
Serial.print(temperatura);Serial.print(" ");Serial.print(altura);
 delay(27000);}
```